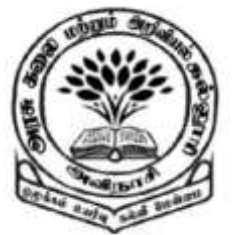

**By** 

Dr M. Senthilkumar Assistant Professor Department of Computer Science Government Arts and Science College, Avinashi - 641654

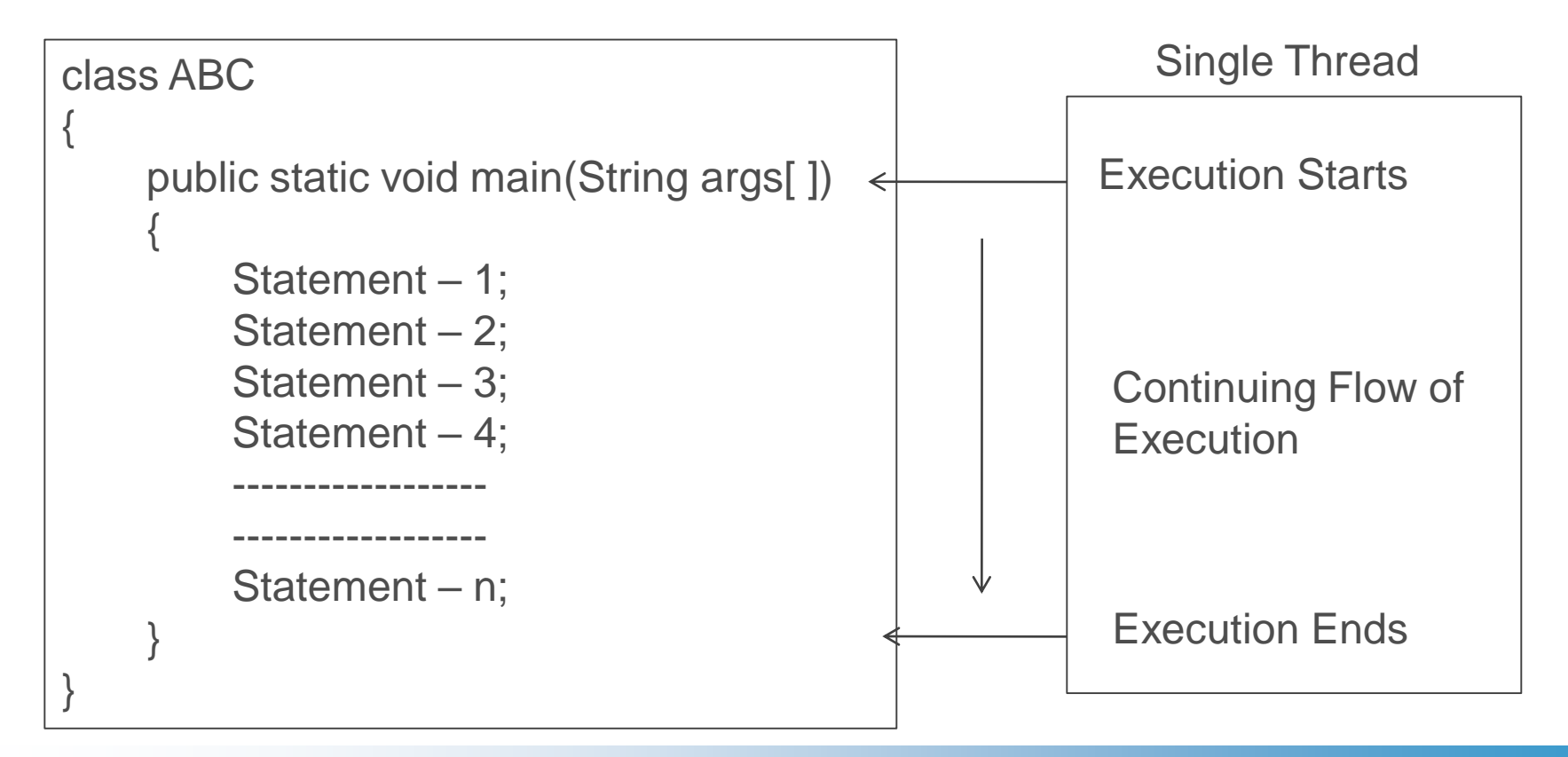

 $\checkmark$  A Java program is executed in a particular sequence. The program begins, runs through a sequence of executions, and finally ends.

 $\checkmark$  At a given point of time, only one statement is under execution

 $\checkmark$  So, a Single flow of control is required to execute a Java program

 $\checkmark$  Thread refers to a flow of control for a Program

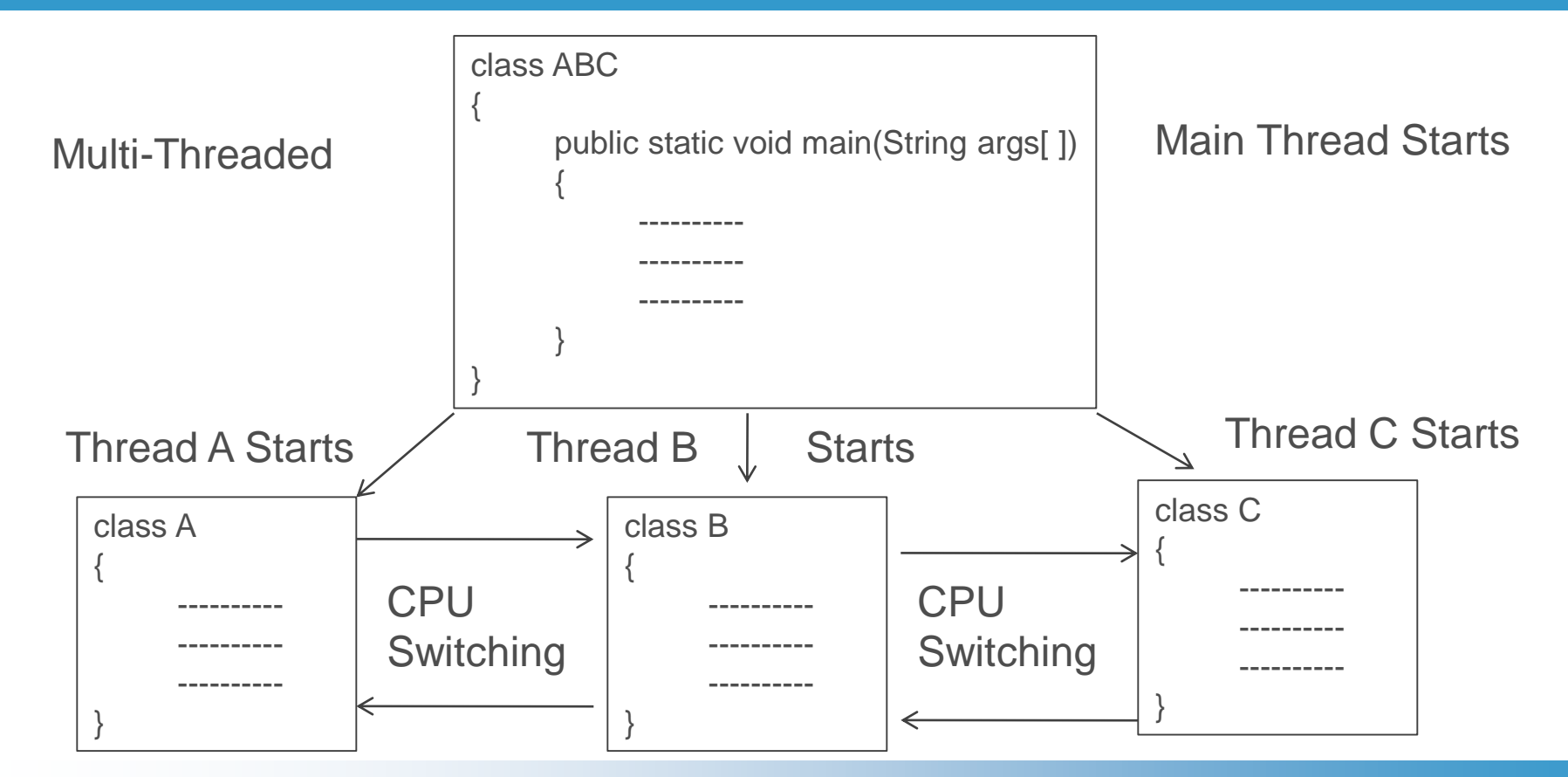

4

 $\checkmark$  A Java program can be divided into sub-programs.

- $\checkmark$  Each sub program must have a separate sequence of execution i.e., a Separate flow control is required
- $\checkmark$  Each sub-program must be independently executed
- $\checkmark$  All sub-programs can be parallely executed
- $\checkmark$  So Multiple flow of controls are found i.e., Multiple threads are required

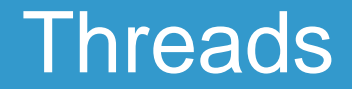

- $\checkmark$  Java program contains either a single flow of control or multiple flow of control for execution
- $\checkmark$  If a Java program contains single flow of control, then it is known as Single Threaded Program
- $\checkmark$  If a Java program contains multiple flows of control then it is known as Multithreaded Program

# Creating Threads – run( ) method

 $\checkmark$  Threads are created in the form of Objects

 $\checkmark$  Thread contains a method called run()

public void run( )

{

}

Statements for implementing Thread

# Creating Threads - run( ) method

- $\checkmark$  The run() method is the heart and soul of any thread
- $\checkmark$  The run() method makes the entire body of Thread
- $\checkmark$  The run( ) method is the only method that implements Thread's behavior
- $\checkmark$  The run() method is invoked by an Object of Thread

# Creating Threads - start( ) method

- $\checkmark$  Thread is created. It is initiated using start() method
- $\checkmark$  The start() is also a method of Thread
- $\checkmark$  Thread can be created using Two methods
- $\checkmark$  Extending Thread Class and overriding the run()
- $\checkmark$  Implementing Runnable Interface which has run()

# Extending Thread Class - overriding the run( )

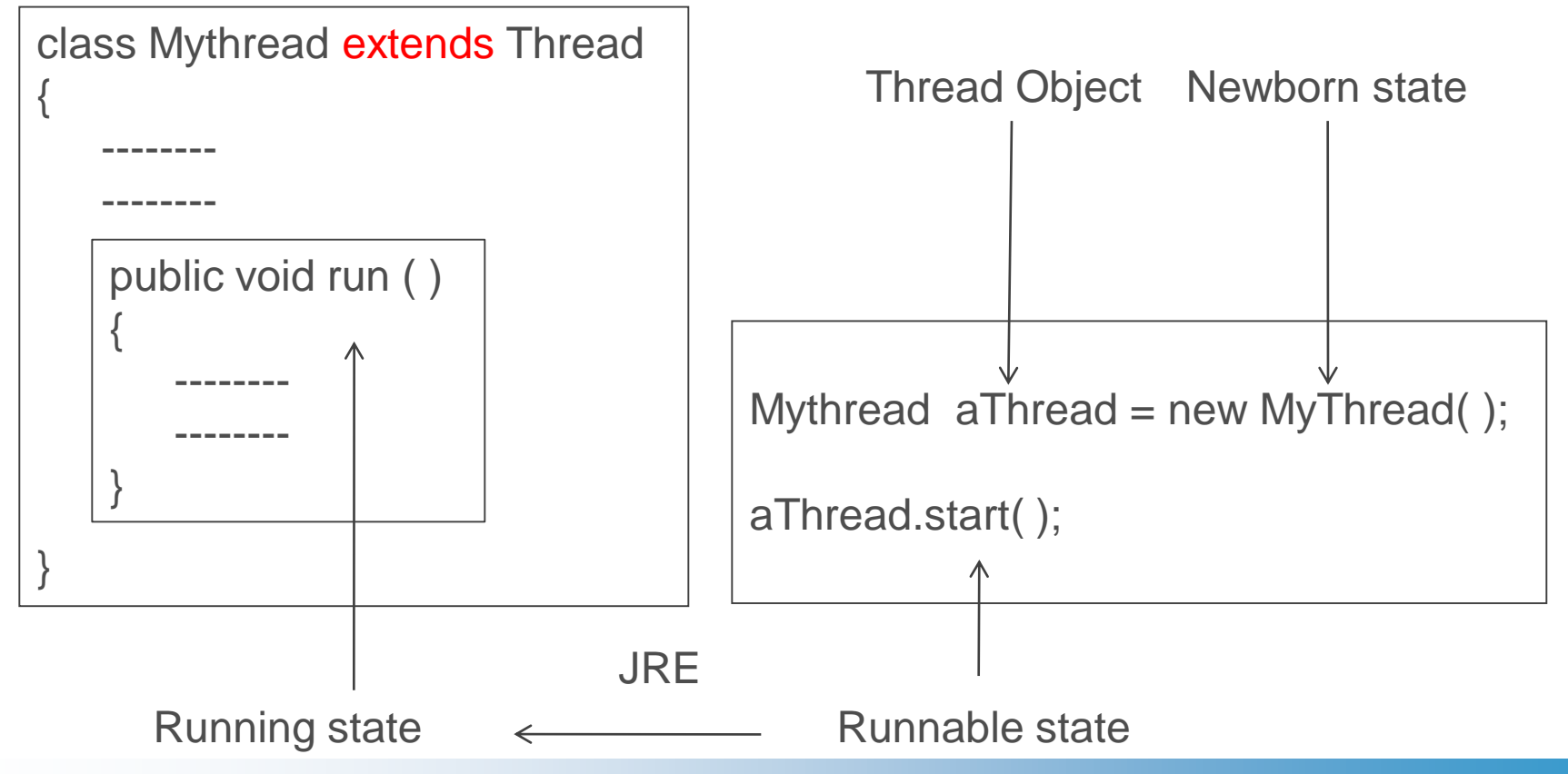

# Extending Thread Class - overriding the run( )

- Declare a Class which extends java.lang.Thread class
- $\checkmark$  Implement the run()
- Create Thread object and call start( ) to initiate Thread

```
class A extends Thread
{
    public void run ( )
     {
      for ( int i = 1; i \le 5; i++ )
       {
          System.out.println("From Thread A : i = " + i);}
      System.out.println("Exit From Thread A");
     } 
} 
                                                                class B extends Thread
                                                                {
                                                                     public void run ( )
                                                                     {
                                                                       for ( int j = 1; j \le 5; j++ )
                                                                       {
                                                                         System.out.println("From Thread B : j = " + j);}
                                                                       System.out.println("Exit From Thread B");
                                                                     } 
                                                                }
```

```
class C extends Thread
{
    public void run ( )
     {
      for ( int k = 1; k \le 5; k++ )
       {
       System.out.println("From Thread C : k = " + k);}
      System.out.println("Exit From Thread C");
     } 
}
```

```
class ThreadTest
{
    public static void main(String args[ ])
     {
             new A( ).start( );
             new B( ).start( );
             new C( ).start( );
     } 
}
```
#### D:\jdk1.8.0\_111\jdk1.8.0\_111\bin>javac ThreadTest.java

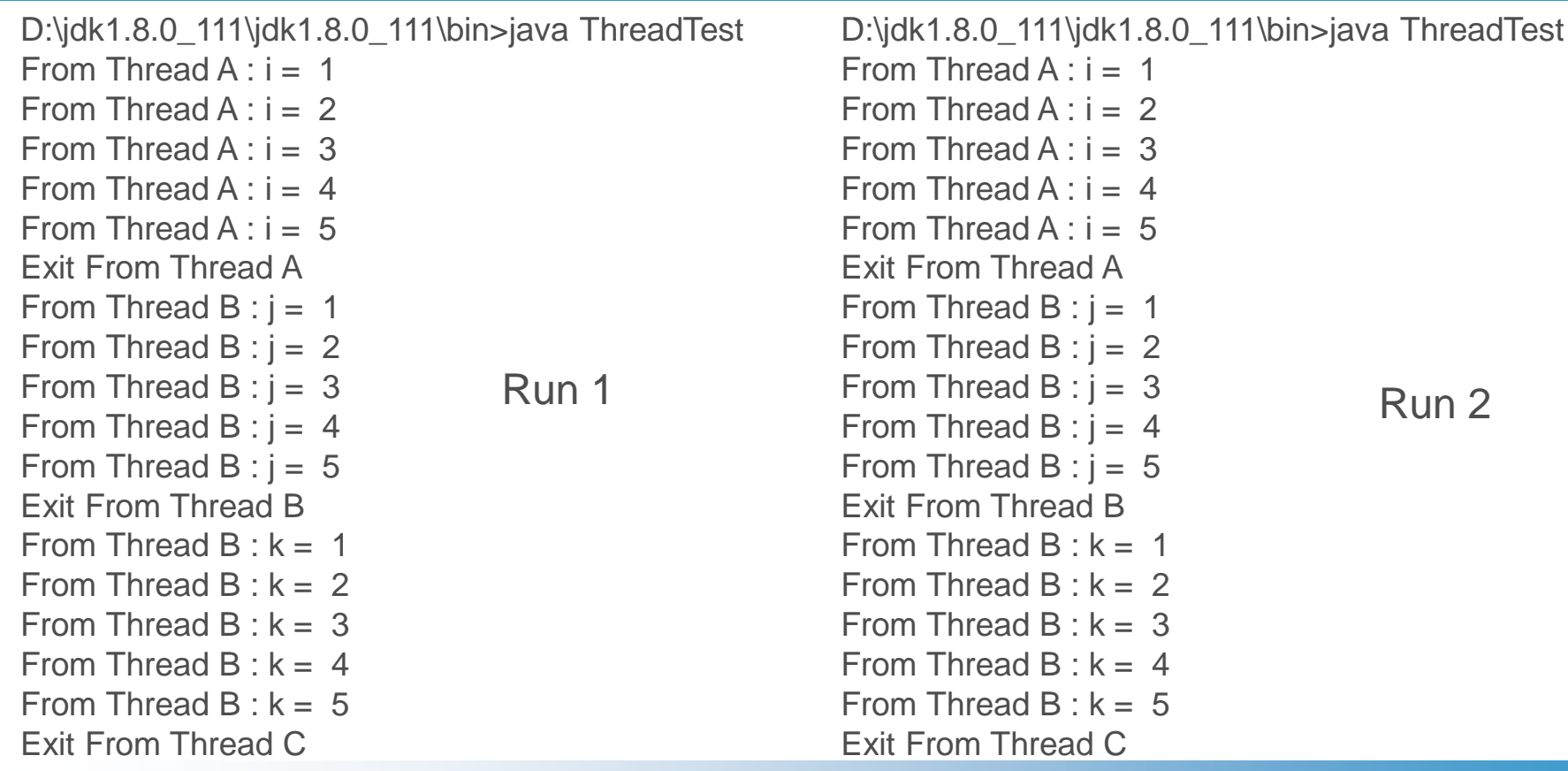

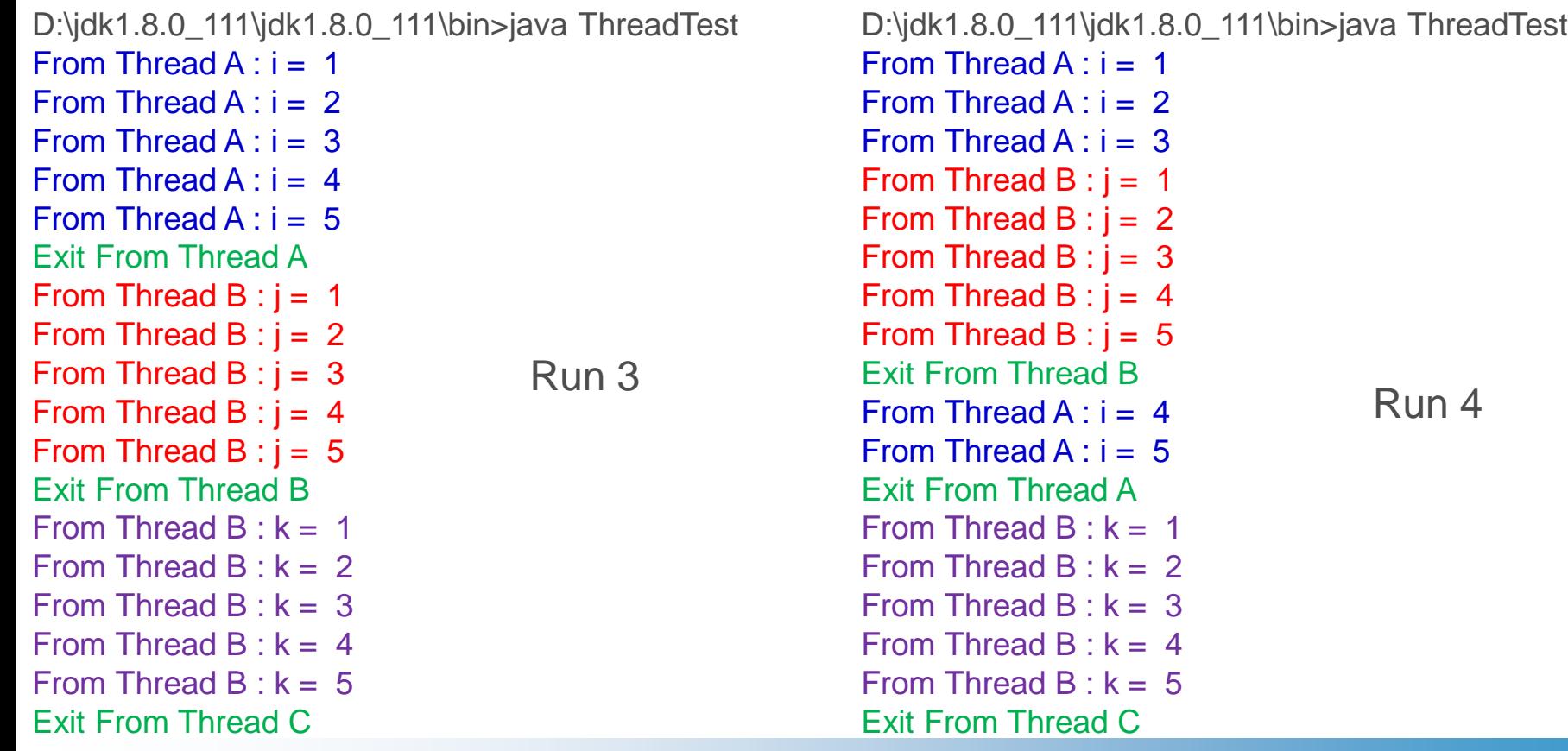

# Threads – stop( ), sleep( ), suspend( ), wait( )

- aThread.stop( ); Moving a Thread to Dead state
- aThread.sleep( ); Block a Thread to Specified Time
- aThread.suspend( ); Block a Thread until further Orders
- aThread.wait( ); Block a Thread until a Condition occurs

## Life Cycle of a Thread

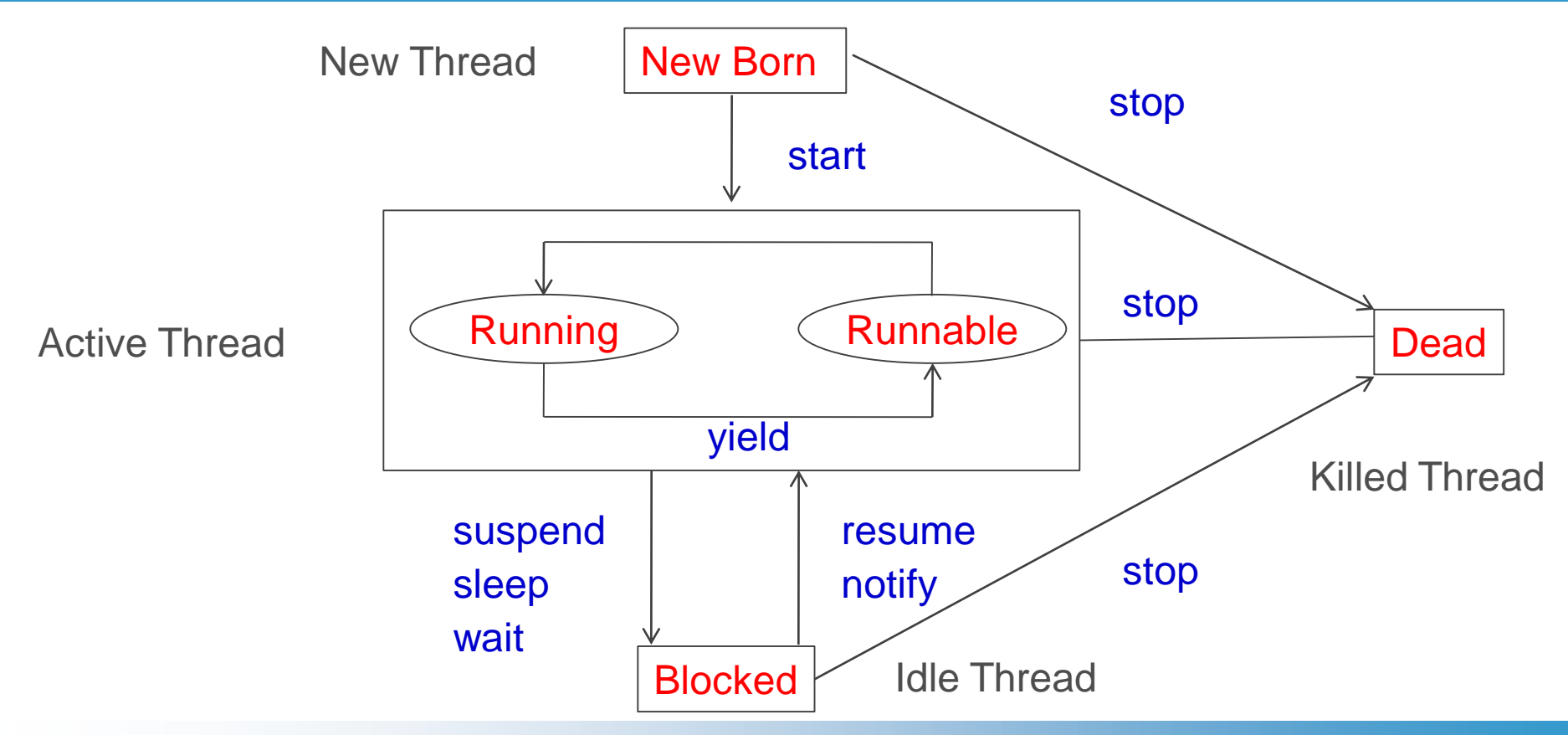

#### 18

#### Life Cycle of a Thread – New Born State

- $\checkmark$  New Born State: Thread is created
- $\checkmark$  Thread is invoked using
	- $\checkmark$  Thread.start();
	- $\checkmark$  Moving a Thread to Runnable state
- Thread Object is killed using  $\checkmark$  Thread.stop();
	- $\checkmark$  Moving a Thread to Dead state

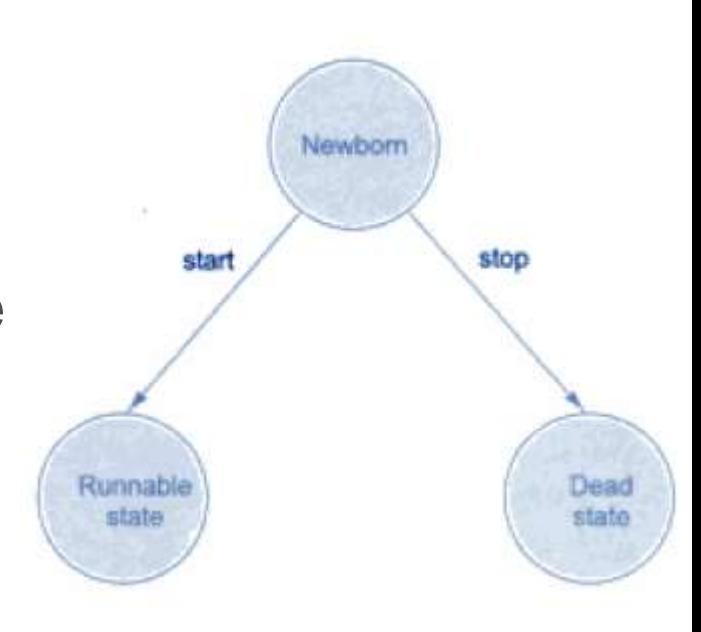

#### Life Cycle of a Thread – Runnable State

- $\checkmark$  Runnable State:
	- $\checkmark$  Thread is ready for execution
	- $\checkmark$  Thread is waiting in Queue to get CPU

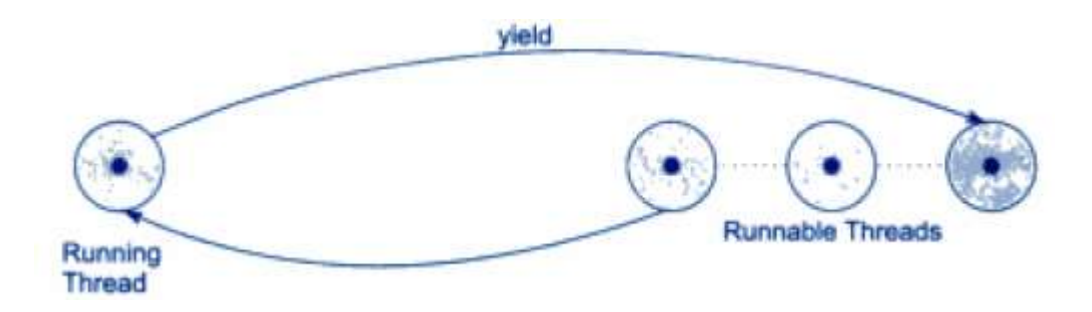

## Life Cycle of a Thread – Runnable State

- $\checkmark$  Runnable State:
	- $\checkmark$  Round Robin: Equal Time Slots for Threads with same Priorities
	- Thread.yield( ): Relinquish Control from Running Thread and move it to Runnable State
	- $\checkmark$  Threads may be assigned Priorities
	- Threads are arranged based on Priorities

# Life Cycle of a Thread – Running State

 $\checkmark$  Running State: Thread is executed in CPU

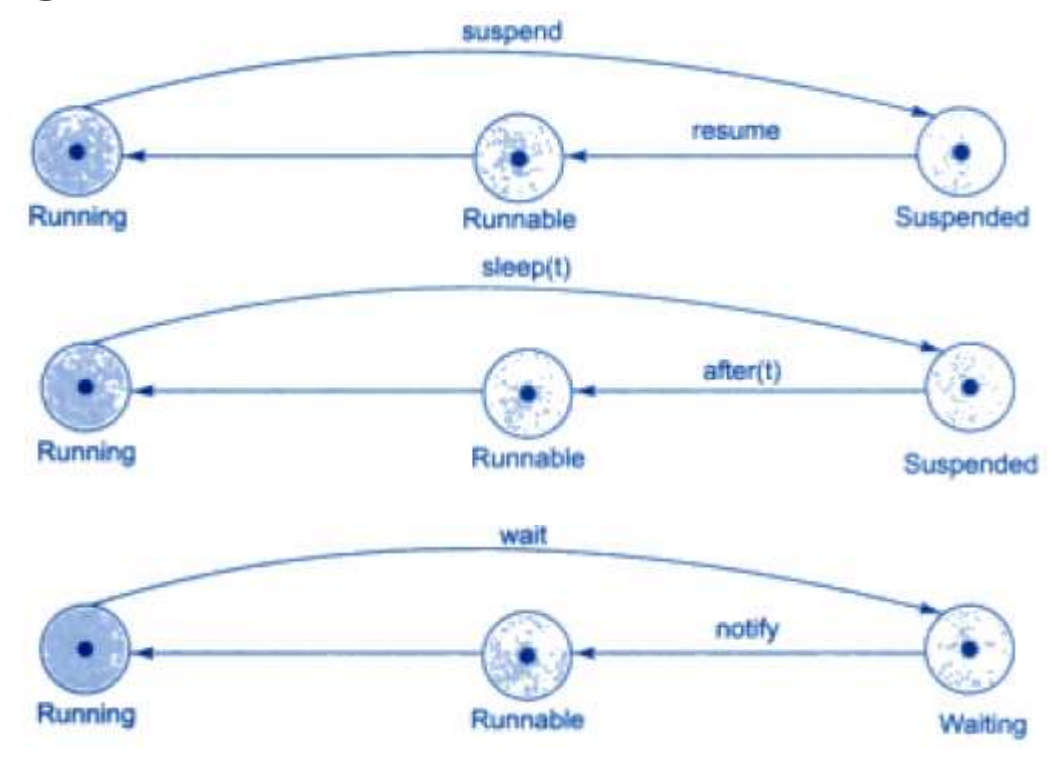

# Life Cycle of a Thread – Running State

- Thread.stop( ); Moving a Thread to Dead state
- Thread.suspend( ); Block a Thread until further Orders Resumed
- Thread.sleep( ); Block a Thread to Specified Time (ms)
- 
- Thread.wait( ); Block a Thread until a Condition occurs **Notified**

#### Life Cycle of a Thread – Blocked State

 $\checkmark$  Blocked State: To satisfy the requirements

 $\checkmark$  Thread is suspended

 $\checkmark$  Thread is sleeping

 $\checkmark$  Thread is waiting

#### Life Cycle of a Thread – Dead State

Dead State:

- $\checkmark$  Life of the Thread Ends
- $\checkmark$  Thread Completes its execution
- $\checkmark$  Thread is killed after
	- $\checkmark$  New born
	- $\checkmark$  Running/ Runnable
	- Blocked

```
class A extends Thread
{
    public void run ( )
     {
      for ( int i = 1; i \le 5; i++ )
       {
          if ( i == 1) yield( );
          System.out.println("From Thread A : i = " + i);}
      System.out.println("Exit From Thread A");
     } 
} 
                                                                class B extends Thread
                                                                 {
                                                                     public void run ( )
                                                                     {
                                                                       for ( int j = 1; j \le 5; j++ )
                                                                       {
                                                                         System.out.println("From Thread B : j = " + j);if (j == 3) stop();
                                                                       }
                                                                       System.out.println("Exit From Thread B");
                                                                     } 
                                                                 }
```
# Thread Methods – Example 2

```
class C extends Thread
{
    public void run ( )
    {
      for ( int k = 1; k \le 5; k++ )
      {
       System.out.println("From Thread C : k = " + k);
       if (k == 1)
            try
            {
              sleep(1000);
            }
            catch(Exception e) { }
      }
      System.out.println("Exit From Thread C");
    } 
}
```
26

```
class ThreadTest2
{
 public static void main(String args[ ])
 {
  A threadA = new A( );
  B thread B = new B();
  C thread C = new C();
  System.out.println(" Start Thread A ");
  threadA.start( );
  System.out.println(" Start Thread B ");
  threadB.start( );
  System.out.println(" Start Thread C ");
  threadC.start( );
  System.out.println(" End of Main Thread ");
 } 
}
```
#### Thread Methods – Example 2

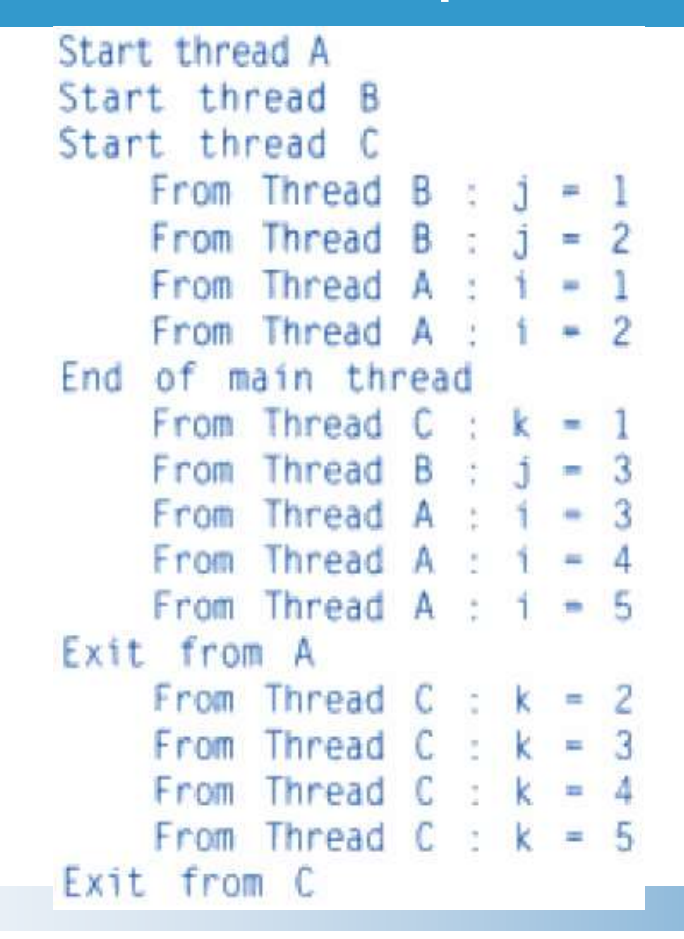

# Thread Priorities

- $\checkmark$  setPriority(intNumber) Sets priority for a Thread
- intNumber may take values from 1 to 10
- Thread class contains several priority constants

```
MIN PRIORITY = 1
NORM PRIORITY = 5MAX PRIORITY = 10
```
NORM\_PRIORITY is default – Many user level processes uses it with +/- 1)

```
import java.io.*;
class A extends Thread
{
  public void run()
  {
    for(int i=1;i<=5;i++)
    {
     System.out.println(i + "*" +3+ "=" +(i*3));
     }
     System.out.println("End of the 1st Thread");
   }
}
                                                               class B extends Thread
                                                                {
                                                                 public void run()
                                                                  {
                                                                   for(int j=1;j<=5;j++)
                                                                    {
                                                                     System.out.println(j + "*" +5+ "=" +(j*5));
                                                                    }
                                                                    System.out.println("End of the 2nd Thread");
                                                                   }
                                                                }
```

```
class C extends Thread
{
 public void run()
  {
   for(int k=1; k \le 5; k++)
    {
     System.out.println(k + "*" +7+ "=" +(k*7));
     }
    System.out.println("End of the 3rd Thread");
   }
}
```
public class Multithread

{

```
public static void main(String args[ ])throws IOException
{
       A ThreadA=new A();
       B ThreadB=new B();
       C ThreadC=new C();
       ThreadA.setPriority(Thread.NORM_PRIORITY);
       ThreadB.setPriority(Thread.MAX_PRIORITY);
       ThreadC.setPriority(Thread.MIN_PRIORITY);
       System.out.println("The priority of Thread A is "+ThreadA.getPriority());
       System.out.println("The priority of Thread B is "+ThreadB.getPriority());
       System.out.println("The priority of Thread C is "+ThreadC.getPriority());
       ThreadA.start();
       ThreadB.start();
       ThreadC.start();
}
```
}

D:\jdk1.8.0\_111\jdk1.8.0\_111\bin>java Multithread The priority of Thread A is 5 The priority of Thread B is 10 The priority of Thread C is 1  $1*5=5$  $2*5=10$  $3*5=15$ 4\*5=20  $5*5=25$ End of the 2nd Thread  $1*3=3$  $2*3=6$ 3\*3=9  $4*3=12$ 5\*3=15 End of the 1st Thread  $1*7=7$  $2*7=14$  $3*7=21$  $4*7=28$ 5\*7=35 End of the 3rd Thread

## Implementing Runnable Interface

- $\checkmark$  Runnable interface declares run() method
- $\checkmark$  Declare a class that implements Runnable interface
- $\checkmark$  Implement run()
- $\checkmark$  Create a Thread by defining an object that is instantiated from this "runnable" class of as the target of the Thread
- $\checkmark$  Call the Thread's start()

#### Implementing Runnable Interface – Example 4

```
class X implements Runnable
{
   public void run( )
    {
         for(int i = 1; i <= 10; i++)
          {
                   System.out.println("\t ThreadX : " + i );
          }
          System.out.println("End of ThreadX ");
    }
}
```
#### Implementing Runnable Interface – Example 4

Class RunnableTest

{

{

}

}

```
public static void main(String args[ ])
```

```
X runnable = new X();
Thread threadX = new Thread(runnel);
threadX.start( );
System.out.println("End of main Thread" );
```
#### Implementing Runnable Interface – Example 4

End of main Thread  $ThreadX : 1$ ThreadX: 2  $ThreadX = 3$  $ThreadX : 4$ Thread $X = 5$  $ThreadX : 6$ ThreadX: 7  $ThreadX : 8$ ThreadX: 9  $ThreadX : 10$ End of ThreadX

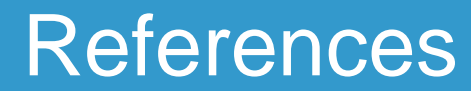

#### $\checkmark$  Programming with Java – A Primer - E. Balagurusamy, 3rd Edition, TMH

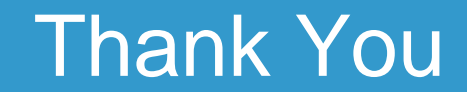